#### **SYLABUS DOTYCZY CYKLU KSZTAŁCENIA** *2022/23 -2025/26 (skrajne daty*) Rok akademicki 2024/2025

#### **1. PODSTAWOWE INFORMACJE O PRZEDMIOCIE**

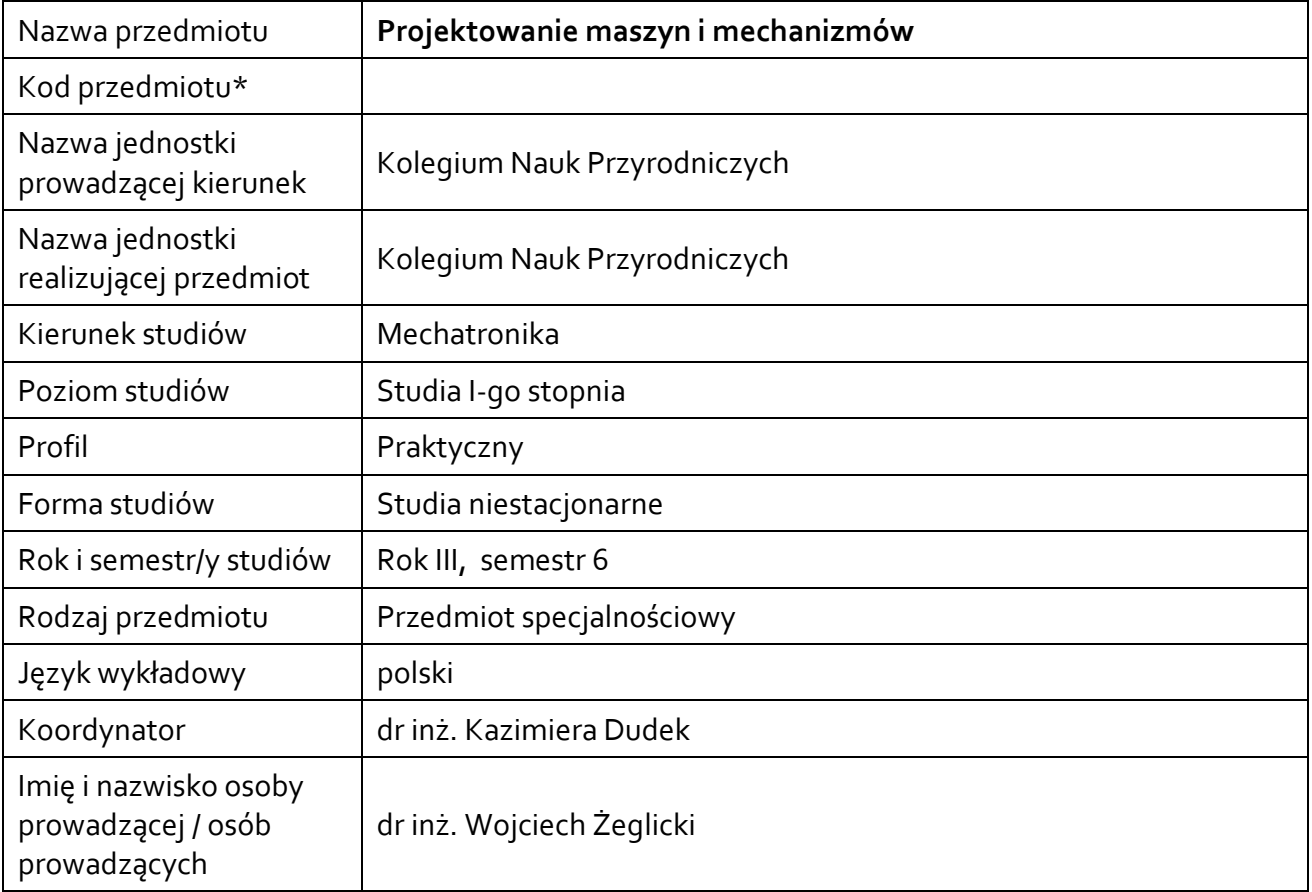

**\*** *-opcjonalni*e, *zgodnie z ustaleniami w Jednostce*

### **1.1.Formy zajęć dydaktycznych, wymiar godzin i punktów ECTS**

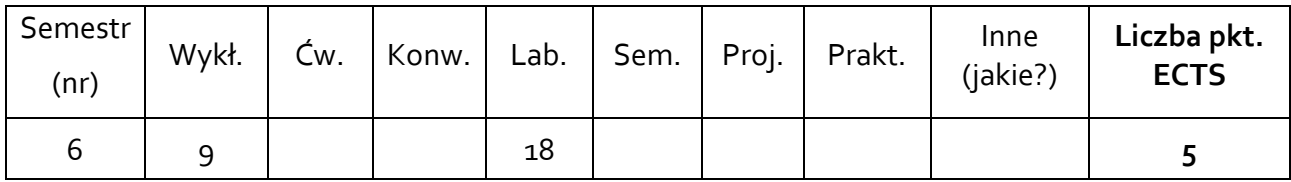

# **1.2. Sposób realizacji zajęć**

☒ zajęcia w formie tradycyjnej

☒zajęcia realizowane z wykorzystaniem metod i technik kształcenia na odległość

**1.3 Forma zaliczenia przedmiotu (z toku)** (egzamin, zaliczenie z oceną, zaliczenie bez oceny) WYKŁAD – EGZAMIN

ĆWICZENIA LABORATORYJNE – ZALICZENIE Z OCENĄ

#### **2.WYMAGANIA WSTĘPNE**

Znajomość rysunku technicznego, grafiki komputerowej i nomenklatury technicznej, podstawowe wiadomości z zakresu materiałoznawstwa, obróbki cieplnej oraz metrologii technicznej.

#### **3. CELE, EFEKTY UCZENIA SIĘ , TREŚCI PROGRAMOWE I STOSOWANE METODY DYDAKTYCZNE**

## **3.1 Cele przedmiotu**

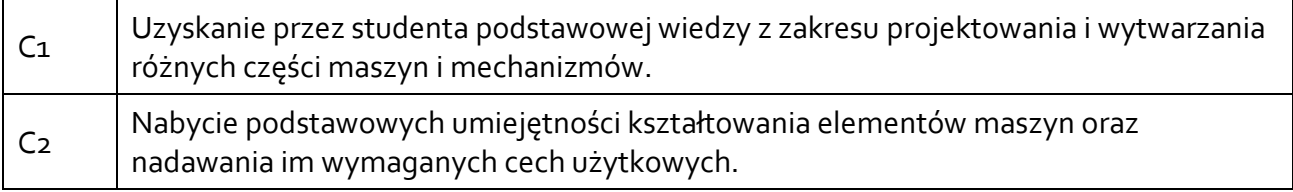

## **3.2 Efekty uczenia się dla przedmiotu**

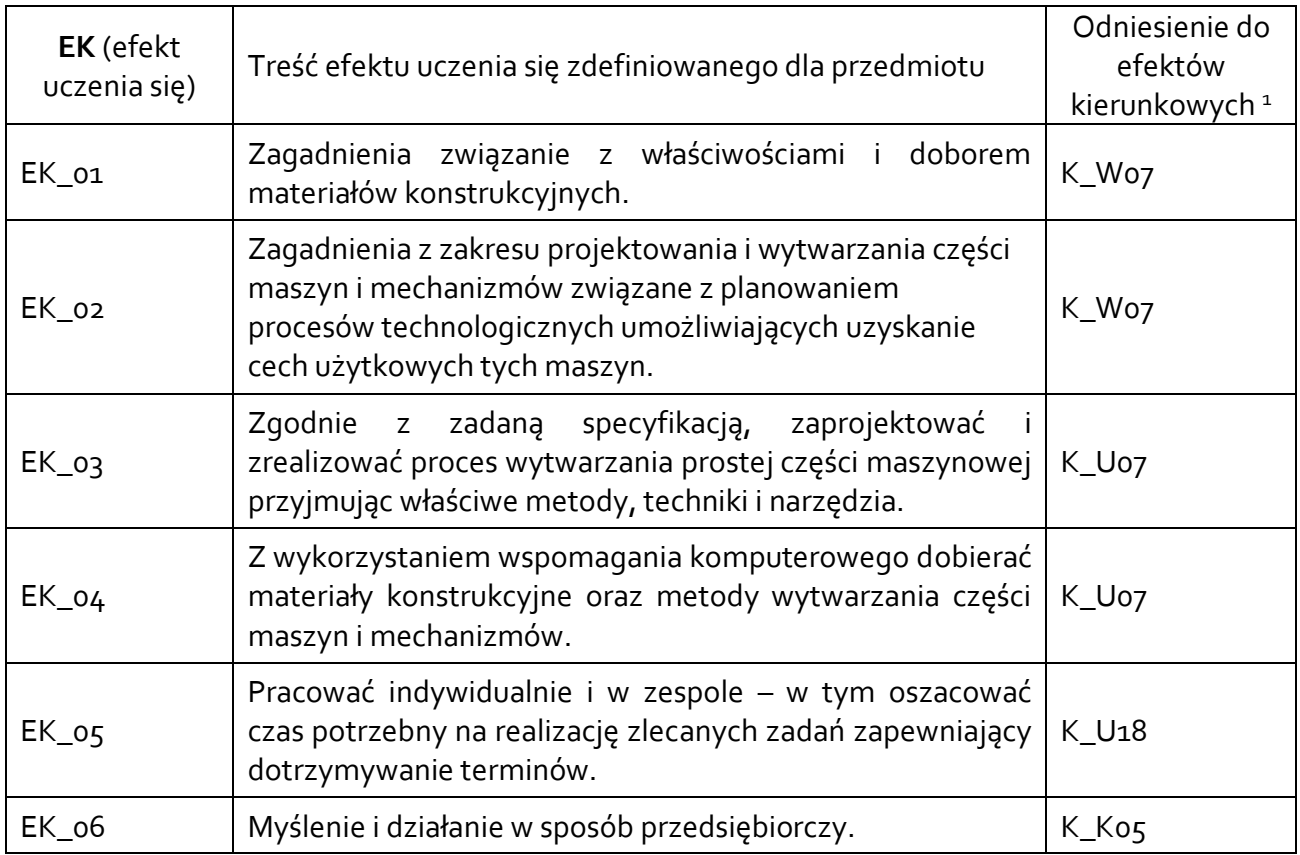

<sup>1</sup> W przypadku ścieżki kształcenia prowadzącej do uzyskania kwalifikacji nauczycielskich uwzględnić również efekty uczenia się ze standardów kształcenia przygotowującego do wykonywania zawodu nauczyciela.

#### **3.3 Treści programowe** ٔ

### A. Problematyka wykładu

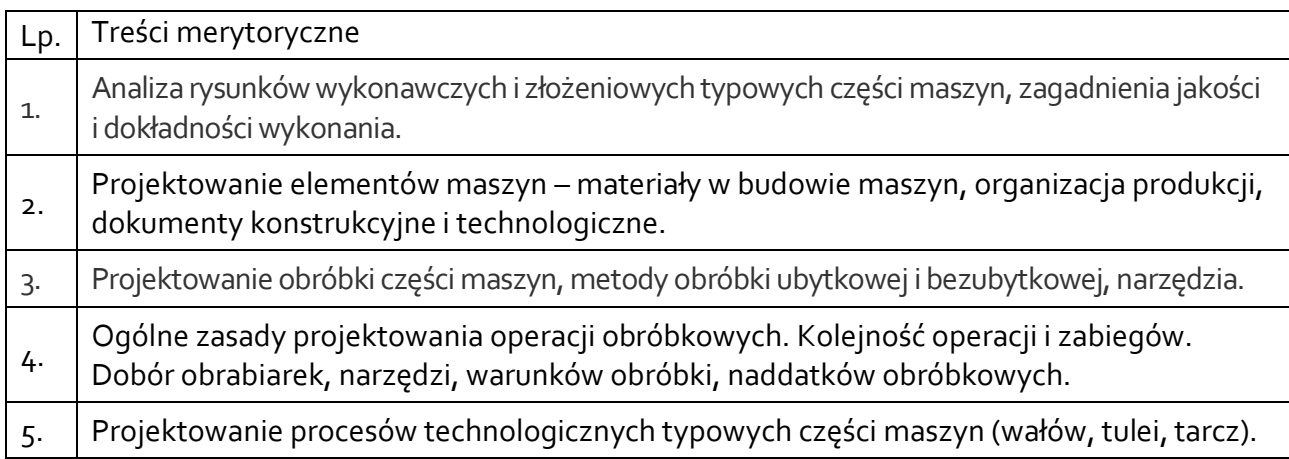

## B. Problematyka ćwiczeń laboratoryjnych

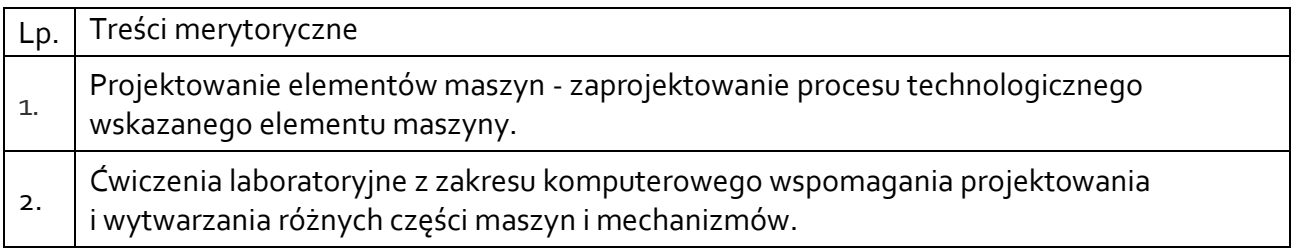

## **3.4 Metody dydaktyczne**

Wykład – wykład z prezentacją multimedialną.

Ćwiczenia laboratoryjne – pokazy procesów projektowania i wytwarzania wybranych elementów maszyn i mechanizmów, wykonywanie prac, praca w grupach, samodzielne wykonanie projektu procesu wytwarzania wybranej części maszyny.

# **4. METODY I KRYTERIA OCENY**

## **4.1 Sposoby weryfikacji efektów uczenia się**

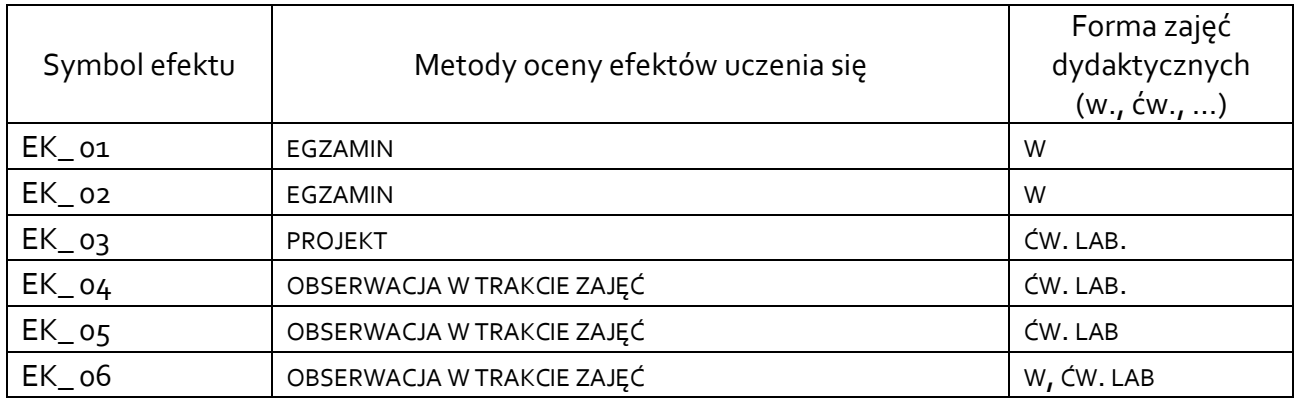

# **4.2 Warunki zaliczenia przedmiotu (kryteria oceniania)**

Zaliczenie ćwiczeń laboratoryjnych – przeprowadzenie doświadczeń, wykonanie prac zlecanych podczas zajęć oraz projektu. Ocena końcowa – na podstawie ocen z aktywności na zajęciach.

Egzamin końcowy – egzamin pisemny. Warunkiem przystąpienia do egzaminu jest wcześniejsze zaliczenie ćwiczeń laboratoryjnych Kryteria oceny:

Aby uzyskać ocenę 3,0 (dst) należy uzyskać co najmniej 51% całkowitej liczby punktów. Aby uzyskać ocenę 3,5 (dst plus) należy uzyskać co najmniej 60% całkowitej liczby punktów. Aby uzyskać ocenę 4,0 (dobry) należy uzyskać co najmniej 70% całkowitej liczby punktów. Aby uzyskać ocenę 4,5 (dobry plus) należy uzyskać co najmniej 80% całkowitej liczby punktów. Aby uzyskać ocenę 5,0 (bardzo dobry) należy uzyskać co najmniej 90% całkowitej liczby punktów.

## **5. CAŁKOWITY NAKŁAD PRACY STUDENTA POTRZEBNY DO OSIĄGNIĘCIA ZAŁOŻONYCH EFEKTÓW W GODZINACH ORAZ PUNKTACH ECTS**

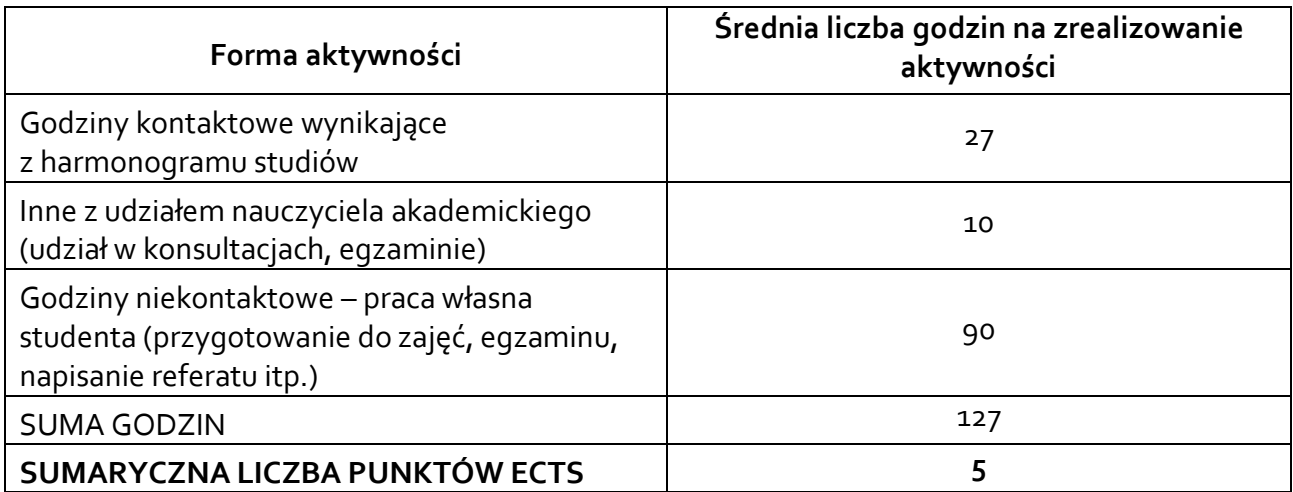

*\* Należy uwzględnić, że 1 pkt ECTS odpowiada 25-30 godzin całkowitego nakładu pracy studenta.*

## **6. PRAKTYKI ZAWODOWE W RAMACH PRZEDMIOTU**

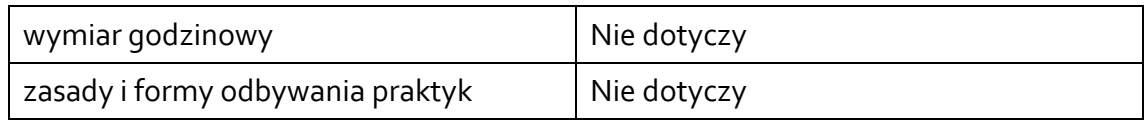

## **7. LITERATURA**

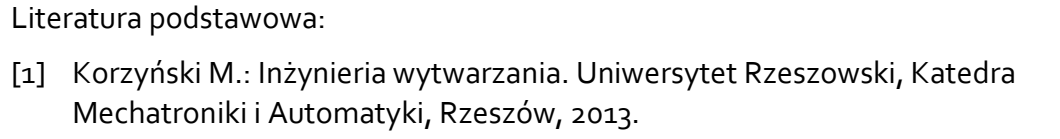

[2] Krzysztof Jemielniak: [Obróbka skrawaniem: podstawy, dynamika,](javascript:void(0);)  [diagnostyka. Oficyna Wydawnicza Politechniki Warszawskiej, Warszawa, 2018.](javascript:void(0);)

Akceptacja Kierownika Jednostki lub osoby upoważnionej